## ไมโครซอฟท์เตรียมเปิดตัว IF9 ผศ.สุพล พรหมมาพันธุ์ คณะเทคโนโลยีสารสนเทศ มหาวิทยาลัยศรีปทุม ลงตีพิมพ์ในเว็บไซต์หนังสือพิมพ์ฐานเศรษฐกิจ วันพฤหัสบดีที่ 29 เมษายน พ.ศ. 2553

Internet Explorer 9 **หรือ I**E9 **เป็นโปรแกรมเว็บบราวเซอร์** (Web Browsers) ชนิดหนึ่งซึ่งโดดเด่นในด้าน ทำหน้าที่ในการติดต่อสื่อสารบนอินเทอร์เน็ตหรือ กราฟิกส์สามารถติดต่อสื่อสารได้สะดวกผ่านเมาส์ และคีย์บคร์ด เครือข่ายคอมพิวเตอร์ โดยการนำเอกสารที่อยู่ในรูปของ HTML มาแสดงผลเป็นเว็บเพจให้ผู้ใช้ได้ชมนั่นเอง โปรแกรมเว็บ บราวเซอร์ที่เราใช้งานกันอยู่ในปัจจุบันมีหลายชนิด เช่น Internet Explorer (IE), Netscape, Opera, Communicator, Mozilla Firefox , Safari และ Chrome เป็นต้น โปรแกรม IE พัฒนาโดยบริษัทไมโครซอฟท์ อันเป็นส่วนหนึ่งของ โปรแกรมระบบปฏิบัติการ Microsoft Windows ซึ่งเริ่มมีการพัฒนามาตั้งแต่ปี ค.ศ.1995 ต่อมากลายเป็นโปรแกรมที่ได้รับ ้ ความนิยมสูงสุดในปี ค.ศ.1999 โดยมียอดจำนวนผู้ใช้มากที่สุดถึง 95% ภายหลังต่อมาในปี ค.ศ. 2002 และ 2003 จึงได้ ี ออก IE5 , IE6 และ IE7 ตามลำดับ โปรแกรมเว็บบราวเซอร์ของบริษัทไมโครซอฟท์ที่ใช้งานกันอยู่ในปัจจุบันคือ Internet Explorer 8 หรือ IE8 เป็นเวอร์ชั่น 8.0 ออกมาเพื่อสนับสนุนการใช้งานบนเครื่องโทรศัพท์มือถือ โดยได้ฤกษ์เปิดตัวอย่าง ้เป็นทางการในไตรมาสแรกของปี ค.ศ.2009 โดยมีชื่อเต็มว่า Internet Explorer 8 Beta 2 **หรือ I**E8 Beta 2 เป็นเว็บ ้ บราวเซอร์ Open Source และให้ดาวน์โหลดฟรี นอกจากนี้บริษัทไมโครซอฟท์ยังได้พัฒนา Internet Explorer Mobile (Windows CE และ Windows Mobile), Internet Explorer for Mac และ Internet Explorer for UNIX (Solaris และ HP- $UX)$ 

ี สำหรับโปรแกรม IE9 **หรือ Windows Internet Explorer** เมื่อก่อนนี้เรียกกันว่า Microsoft Internet Explorer ้มีชื่อย่อว่า MSIE แต่ผู้คนส่วนใหญ่เรียกันว่า IE โปรแกรม IE9 ตอนนี้พัฒนาใกล้จะเสร็จแล้ว และอยู่ในระหว่างการ ทดสอบ โดยบริษัทไมโครซอฟท์เผยรายละเอียดตัวโครงร่างล่าสุดของ IE9 ออกมาบ้างแล้ว พร้อมๆ กับเปิดให้ผู้ใช้งาน ี ทั่วไปได้ทดสอบและทดลองใช้เพื่อเป็นข้อมูลในการพัฒนาที่ <u>IE9 Demos</u> และ IE9 นี้นับว่าเป็นโปรแกรมเว็บบราวเซอร์ตัว ที่ส<sub>ั</sub>ดงที่เปิดโอกาสให้ดาวน์โหลดใช้ฟรีเช่นเดียวกับ IE8 (http://en.wikipedia.org)

โดยสิ่งที่เป็นแกนหลักของระบบนั้น ดูเหมือนจะถูกยกเครื่องใหม่ต่างจากหนก่อนๆ ที่ยังเหลือของเก่ามาทุกครั้งแต่หนนี้ เหมือนจะตาสว่าง รู้จักยกเครื่องไม่สืบทอดมรดกแบบครั้งก่อนๆ โดยพอสรุปดังนี้

- สนับสนุน HTML5 ในส่วนของ H.264 video, Audio Tags และ MP3/AAC codecs พร้อมทั้งสนับสนุน <u>SVG</u> และ CSS3
- JavaScript Engine **ตัวใหม่** แต่ผลทดสอบใน Acid3 ตัว IE9 กลับทำคะแนนได้ห่วยมาก เพียง 55/100 เท่านั้น  $\bullet$ ได้แต่หวังว่าตัวเต็มจะดีกว่านี้มากๆ ในส่วนนี้ไม่งั้นคงเสียเปรียบเจ้าอื่นๆ
- **เร่งพลังด้วย 2D Acceleration** มาหนนี้ตัว IE9 จะใช้พลังจากตัวการ์ดจอมาช่วยในการเรนเดอร์หน้าเว็บให้เร็ว ์ขึ้น ผ่านชุดคำสั่ง <u>Direct2D</u> (<u>www.blogone.com</u>)

้ อนึ่งโปรแกรมเว็บบราวเซอร์ IE9 Platform Preview ที่ไมโครซอฟท์ให้ทดสอบในครั้งนี้จะมีเมนเพียงแค่ Page. Debug. Report Issue และ Help เท่านั้น โดยไม่มีแอดเดรสบาร์ (Address bar) หรือปุ่มเดินหน้า (Forward) หรือปุ่มถอยหลัง (Back)ใดๆ โดยการใช้งานนั้นจะต้องใช้การกดปุ่มคีย์บอร์ดดังนี้

- กดปุ่ม F10 บนคีย์บอร์ดเพื่อเปิด Homepage  $\blacksquare$
- ึ กดปุ่ม F5 บนคีย์บอร์ดเพื่อเปิดรีเฟรช (Refresh) หน้าเว็บ  $\mathbf{u}$  .
- กดปุ่ม Ctrl+O เพื่อเปิดหน้าเว็บไซต์ที่ต้องการ (http://news.softpedia.com)

นาย Dean Hacharmovitch ผู้จัดการทั่วไปของบริษัทไมโครซอฟท์ (Microsoft) ได้ประกาศเปิดตัว IE9 นี้ในงาน MIX10 โปรแกรม IE9 เป็นโปรแกรมเว็บบราวเซอร์เวอร์ชัน Platform Preview ให้ผู้ใช้ทั่วโลกได้ตื่นตาตื่นใจกันอีกครั้ง หลังจากมีการแนะนำกันไปในเบื้องต้นเมื่อปีที่แล้ว โดยเป้าหมายหลักของการพัฒนา IE9 จะอยู่ที่สองคีย์เวิร์ดคือ "ความเร็ว และมาตรฐาน"สำหรับ IE9 Platform Preview สามารถดาวน์โหลดได้ที่ ie.microsoft.com/testdrive อย่างไรก็ ิตาม เวอร์ชันนี้ยังไม่อาจจะเรียกว่าเป็นเบต้าเวอร์ชันได้ เนื่องจากเป็นแค่พรีวิวเรียกน้ำย่อย ซึ่งจะสังเกตได้จากความไม่ สมบูรณ์ของโปรแกรมอย่างเช่น ปุ่ม Back ไม่มี เป็นต้น จุดเด่นของ IE9 ก็คือ การลดความยุ่งยากของส่วนติดต่อผู้ใช้ (ง่าย และเร็ว) ตลอดจนประสิทธิภาพการทำงาน และการสนับสนุนมาตรฐานต่างๆ ซึ่งดูเหมือนว่า ไมโครซอฟท์จะพบทางของ ตัวเอง(ที่ผู้บริโภคต้องการ)แล้วสิ่งแรกที่ผู้ใช้จะสังเกตเห็นได้นอกจากลิงค์ดาวน์โหลดเมื่อเข้าไปหน้าโฮมของ IE9 Platform Preview ก็คือ ลิงค์ของรายละเอียดเกี่ยวกับการทดสอบความเร็ว และมาตรฐานของ IE9 เทียบกับคู่แข่งและโลกภายนอก ้ซึ่งถือว่ามันมีความหมายมาก เนื่องจากที่ผ่านมา ไมโครซอฟท์ไม่ค่อยจะพูดถึงสองเรื่องนี้สักเท่าไร การเปิดเผยเรืองนี้ใน IE9 จึงทำให้รัสึกว่า มันน่าจะเป็นบราวเซอร์หมัดเด็ดที่ไมโครซอฟท์ขอเอาคืนจากค่แข่ง(สักที) หลังจากที่ปล่อยมานาน ้ ทั้งนี้ผลการทดสอบความเร็วของจาวาสคริปท์ด้วย Sunspider ที่เปิดเผยในหน้าเว็บ IE9 ถือว่า มีการพัฒนาเรื่องนี้เป็น ่ อย่างมากทีเดียว ในส่วนของการรองรับมาตรฐานใหม่ๆ ใน IE9 ก็จะมีการสนับสนุน HTML5 อย่างเต็มที่ ซึ่งรวมถึงแท็ก ี จัดการ Video และ Audio ที่ทำให้บราวเซอร์สามารถเล่นไฟล์มีเดียชนิดต่างๆ ได้โดยตรงจากในบราวเซอร์ ไม่ต้องดาวน์ โหลดปลั๊กอินอย่างเช่น Flash Player ของ Adobe ทั้งนี้จุดเด่นของ IE9 ในเรื่องนี้ที่เหนือกว่า Firefox ก็คือ การสนับสนุน ฟอร์แมตมาตรฐานอุตสาหกรรมอย่าง MPEG-4 และ H.264 ในขณะที่ Firefox จะสนับสนุนฟอร์แมตอย่าง Ogg Theora และ Vorbis ประเด็นก็คือ เว็บไซต์อินเทอร์เน็ตวิดีโอที่เป็นผู้นำในตลาดอย่าง YouTube ใช้ H.264 ในเว็บไซต์ทดสอบ มาตรฐาน HTML5 น่าเสียดายที่ใน IE9 เวอร์ชัน Platform Preview จะยังใช้แท็ก HTML video และ audio รวมถึง canvas ซึ่งแท็ก canvas จะช่วยให้คณสามารถวาดลายเส้นบนหน้าเว็บได้ โดยปัจจบันแท็ก canvas จะรองรับการใช้งาน Firefox, Chrome และ Opera แล้ว (http://www.arip.co.th)

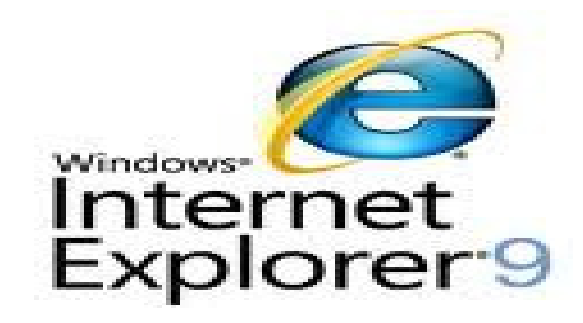

นาย Jason Upton ผู้จัดการฝ่ายทดสอบ IE ของบริษัทไมโครซอฟท์แจ้งว่า ตอนนี้สมาคมเวิลด์ไวท์เว็บ (World Wide Web Consortium : W3C) ซึ่งเป็นกลุ่มวิศวกรคนที่ทำงานร่วมกันได้ยินยอมให้ผู้ใช้เข้าไปทำการทดสอบความถูกต้อง ี สมบูรณ์ของโปรแกรม IE9 ที่ศูนย์ทดสอบของ IE โดยเขาได้กล่าวต่อไปว่า เราเคารพในตัวผู้ใช้เป็นอย่างยิ่งว่า ทำอย่างไร ความท้าทายอันนี้จะกลายเป็นความท้าทายที่ช่วยสร้างให้โปรแกรมเว็บบราวเซอร์ตัวนี้เป็นโปรแกรมที่มีความทันสมัยมี

ี ความก้าวหน้าทางเทคโนโลยีขั้นสูง และเป็นที่ยอมรับตามความคาดหวังของลูกค้า พวกเราจะทำการทดสอบและยินดีที่จะ รับคำติชมและคำแนะนำจากผู้ใช้จากทั่วทุกมุมโลก เพื่อช่วยให้กลุ่มผู้พัฒนาสามารถมองเห็นข้อบกพร่องคลุมเครือในการ ี พัฒนา กลุ่มผู้พัฒนาได้ตั้งเป้าหมายเอาไว้ว่า โปรแกรมที่พัฒนาออกมาแล้วต้องได้รับการยอมรับในเรื่องของมาตรฐานการ ใช้งาน ตามตารางด้านล่างนี้ คือ ผลการทดสอบโปรแกรม IE9 กับโปรแกรมเว็บบราวเซอร์ตัวอื่นๆ ไม่ว่าจะเป็น Mozilla Firefox, Opera, Apple Safari และ Google Chrome จะเห็นได้ว่า IE9 ได้ 100% เต็มหลายภายการ เช่น การทดสอบการ ใช้งานกับ SVG, CSS3 Borders & Backgrounds, DOM Level 2 Events, DOM Level 3 Events

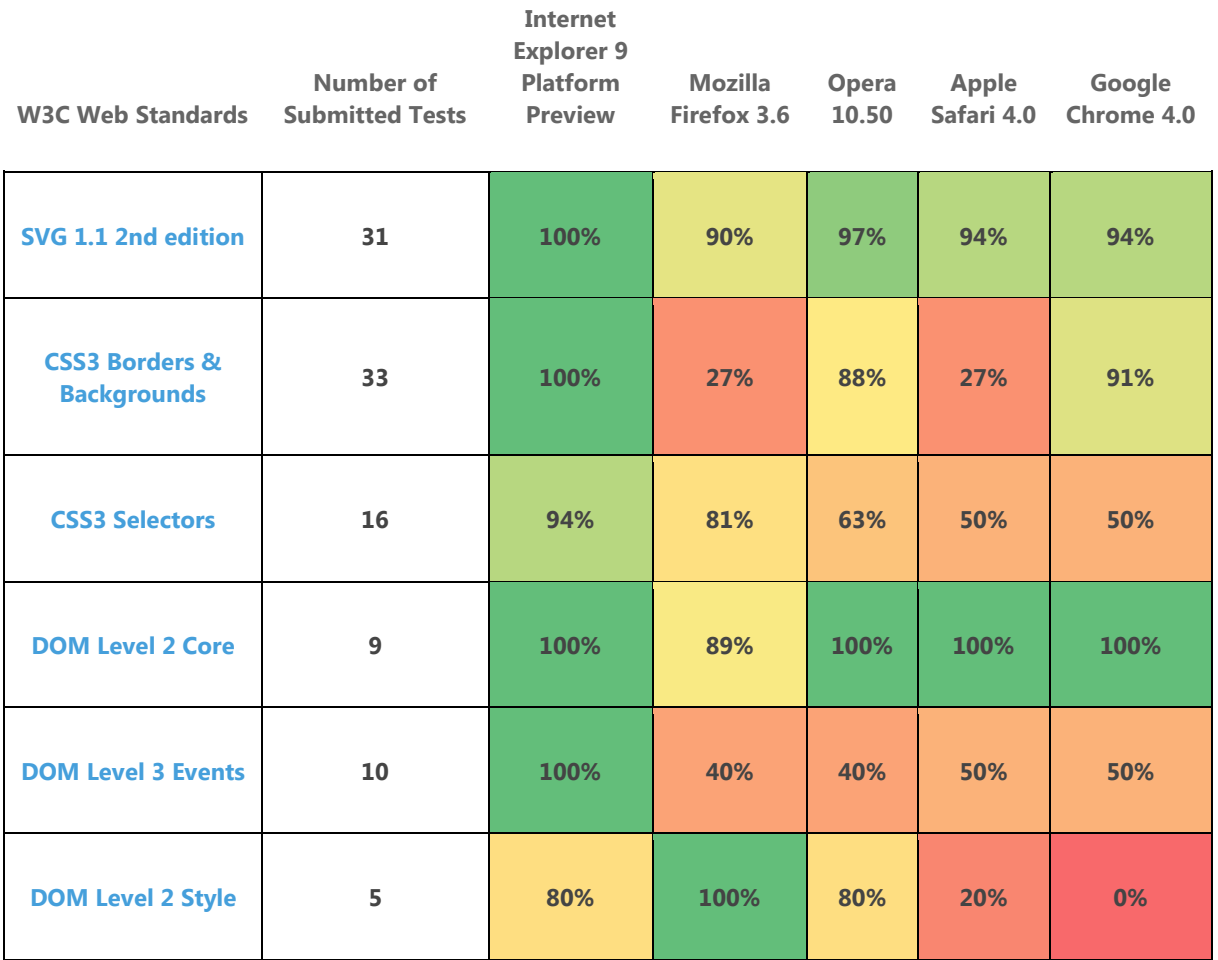

บริษัทไมโครซอฟท์แจ้งว่า บริษัทคาดว่าจะสามารถเปิดตัวโปรแกรม IE9 เวอร์ชั่นใหม่นี้ภายในปี ค.ศ. 2011 สำหรับเวอร์ชัน Platform Preview ดังกล่าวนี้จะสามารถติดตั้งได้เฉพาะบน Windows Vista SP2 และ Windows 7 เท่านั้น และยังคงต้องการ IE8 มาสนับสนุนการปฏิบัติงานด้วย เนื่องจากเป็นเวอร์ชั่นที่ยังไม่เสร็จสมบูรณ์ร้อยเปอร์เซ็นต์ อดใจรอกันอีกสักพักคงได้ใช้อย่างแน่นอน หวังแต่ว่าต้องตามเทคโนโลยีกันให้ทันก็แล้วกัน จะได้ไม่ตกเทรนด์.

## $\mathcal{O}(\mathcal{O}(\log n))$  and  $\mathcal{O}(\mathcal{O}(\log n))$ 0000